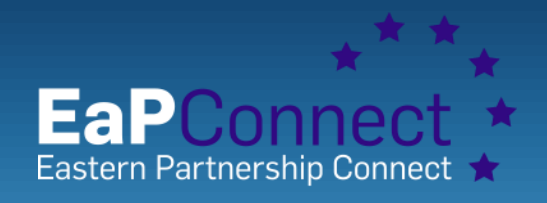

# **Approaches in building of Cloud base scientific computing infrastructure (SCI)**

A MALI ITA TA TA ALIM KE ILARELAKE K

JINR 26th Symposium on Nuclear Electronics and Computing – NEC'2017 Montenegro, Budva, Becici, 25-29 September 2017 Nicolai Iliuha, Dr.Peter Bogatencov, RENAM

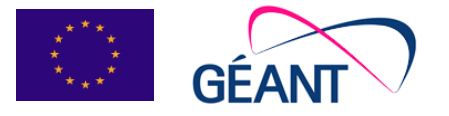

www.eapconnect.eu

#### **RENAM** Research and Educational Networking Association of Moldova

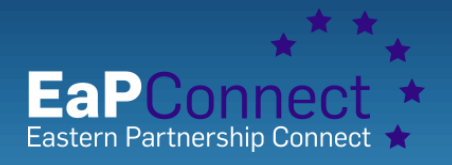

www.eapconnect.eu

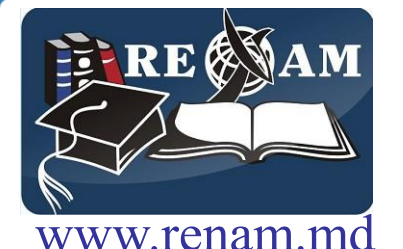

RENAM mission is: **On top of the GEANT network to provide for research community useful services**.

Also:

- investigate and deploy actual and innovative IT technologies;
- provide to researchers access to various local, national and regional computing infrastructures;
- organize workshops and trainings with online participation;
- create Testbeds or provide on-demand computational resources for experiments.

One of our strategy is to train researchers, PhD students and university students getting started with parallel clusters' systems, educate them how to create and run applications using different programming technologies and parallel computing facilities.

Ats # A the 11 AV th

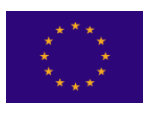

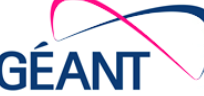

### **SCI General architecture** Scientific Computing Infrastructure

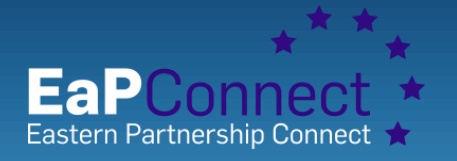

www.eapconnect.eu

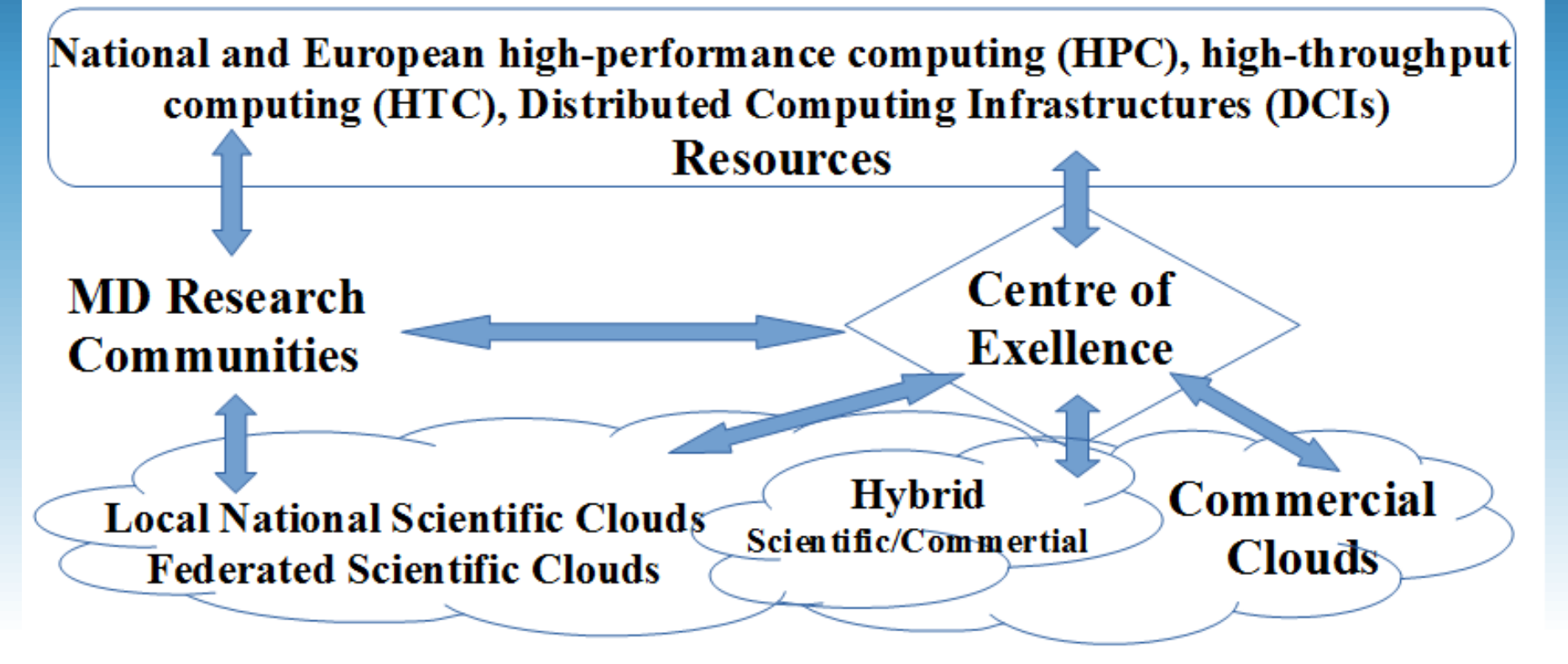

We started creation of the Centre of Excellence (ICELEN). ICELEN planned as a complex of "learn-test-use-with-support" technologies.

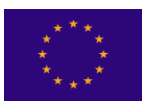

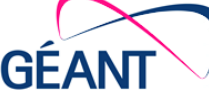

### **SCI basement is: The GÉANT Pan-European Network**

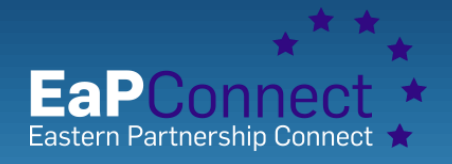

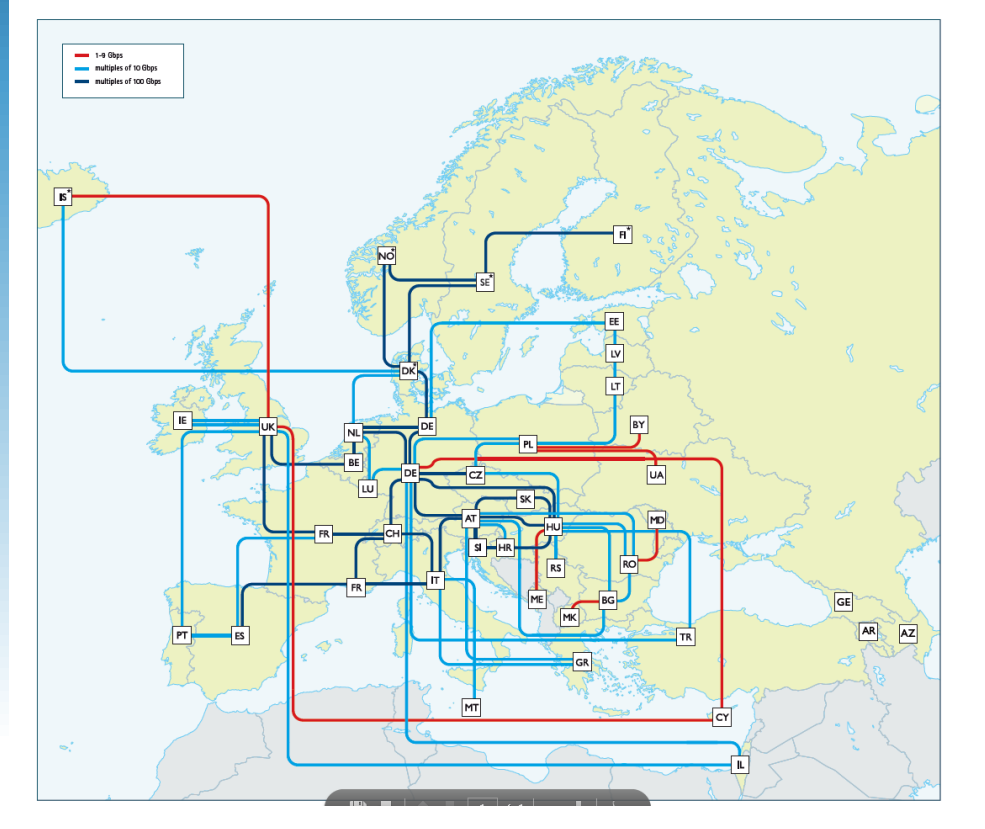

GÉANT is one organization incorporating all previous TERENA and DANTE staff and activities

GÉANT unite European NRENs **N**ational **R**esearch and **E**ducation **N**etworks

- 39 European countries connected;
- reaches 65 countries outside Europe;
- 10,000 institutions:
- Serves 50m users;

WARAN WARANTARA MARATARA

- 50,000km network infrastructure on 44 routes;
- **1,000+ terabytes of data across network per day**.

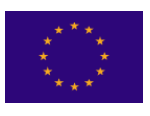

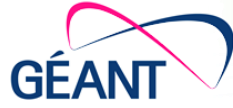

# **SCI RENAM network**

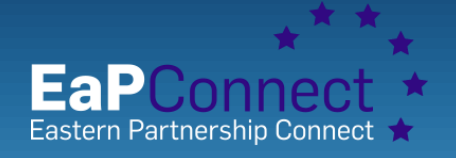

#### Scientific Computing Infrastructure

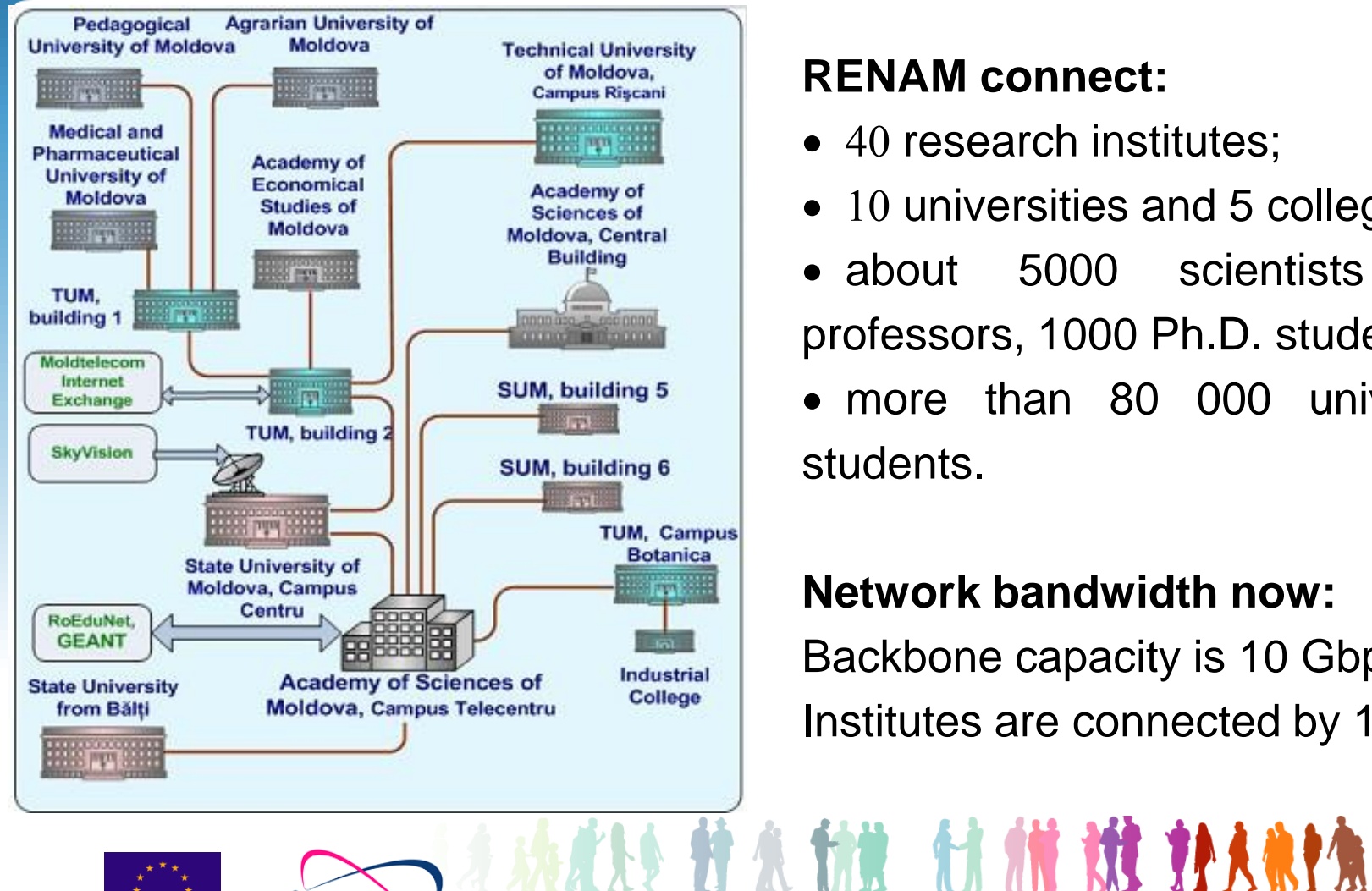

### **RENAM connect:**

- $\bullet$  40 research institutes;
- $\bullet$  10 universities and 5 colleges;
- about 5000 scientists and professors, 1000 Ph.D. students; more than 80 000 university students.

### **Network bandwidth now:**

Backbone capacity is 10 Gbps Institutes are connected by 1 Gbps

www.eapconnect.eu

### **RENAM network enhancement**

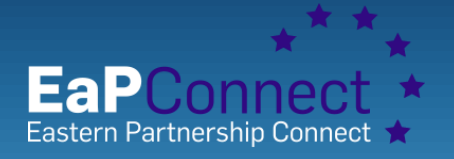

www.eapconnect.eu

- **EaPConnect 5-year project 1 July 2015 – 30 June 2020 – € 13M EC Funding**
- Partnership between the European Union and **Armenia, Azerbaijan, Belarus, Georgia, Moldova** and **Ukraine**
- Creates a regional e-infrastructure **– high capacity** and **very reliable** internet network **dedicated to research & education (R&E)**
- Connection to pan-European GÉANT network aims:
	- Collaborate more effectively with European researchers;
	- Access research instruments across Europe;
	- Work on high-profile projects which require high bandwidth;
	- Receive and offer expertise in networking

**Project is coordinated by GÉANT** in **collaboration** with **EU National Research and Education Networks** (NRENs)

**ASS 11 A 11# 11 A** 

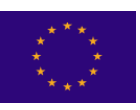

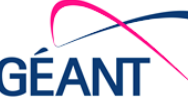

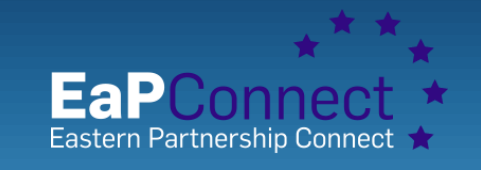

### **RENAM network enhancement**

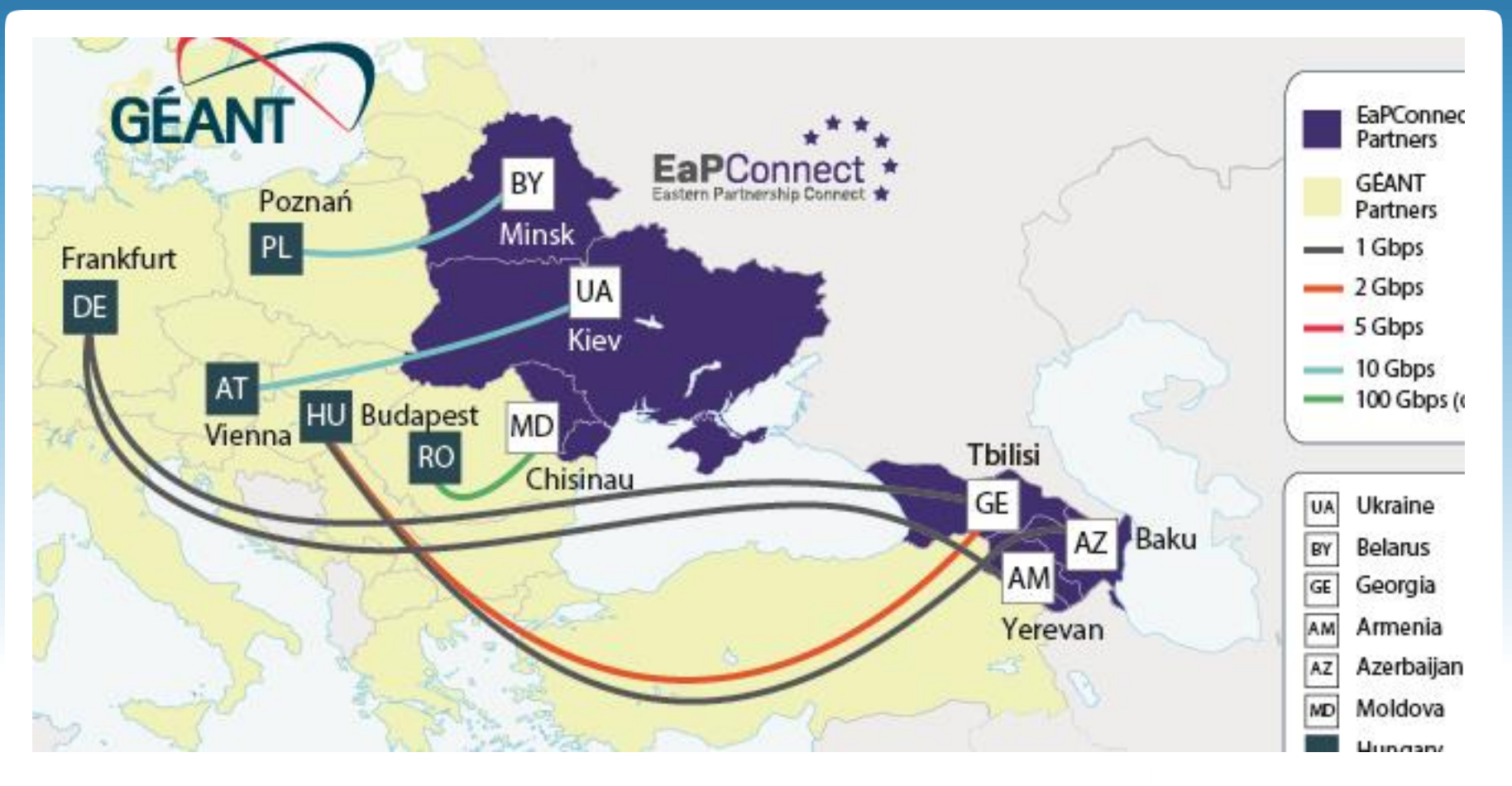

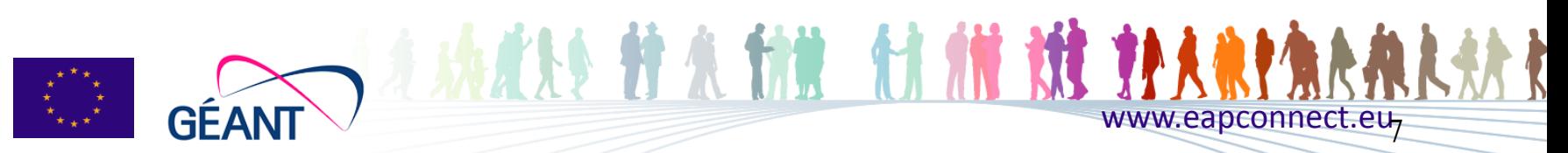

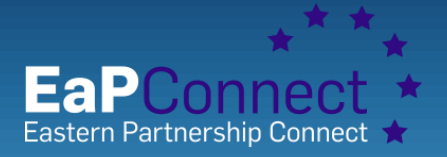

### **For Virtual Machines we use Replication and HA facilities. Inside each datacenter and between datacenters. Availability 99,9%.**

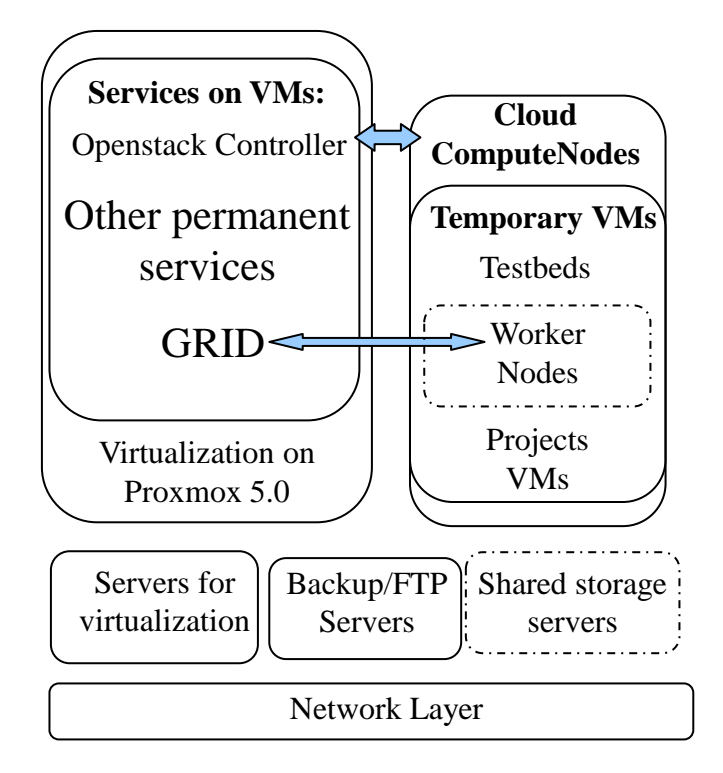

Other services:

- DNS, Mail, Wiki;
- Service Desk, Monitoring;
- Network operational tools;
- Hosting of RENAM Sites (RENAM.md,
- GRID, Eduroam, CERT, ...);
- Other sites hosting;
- Videoconference, E-learning;
- Eduroam, Edugain;
- Frontends, Software frameworks;
- Etc.

多种东纳黄 制

Armenia, Belarus, Moldova and Ukraine support CERN related VOs (ALICE, ATLAS, CMS, LHCb)

www.eapconnect.eu

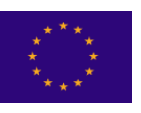

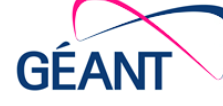

## **Geant Testbed Service (GTS)**

**Virtualization, Management, and User Control Layers**

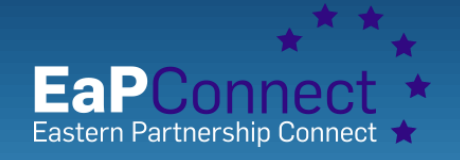

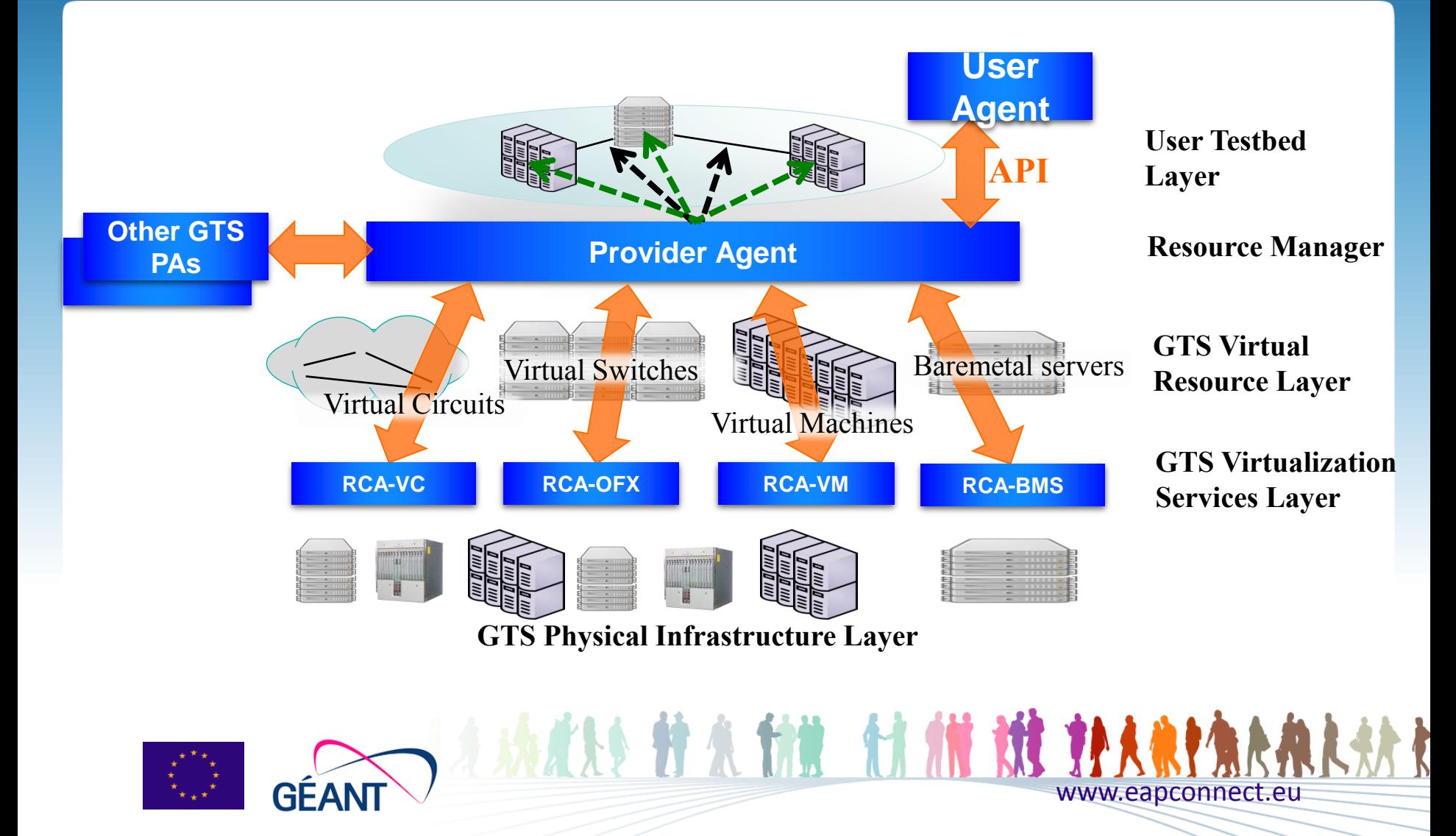

#### **Geant Testbed Service (GTS) GTS physical infrastructure topology**

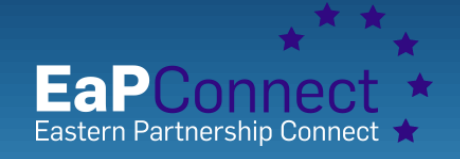

**GÉANT Testbeds Service has been deployed within the GÉANT core network at 9 Points of Distribution (PODs).**

**GTS physical infrastructure topology** 

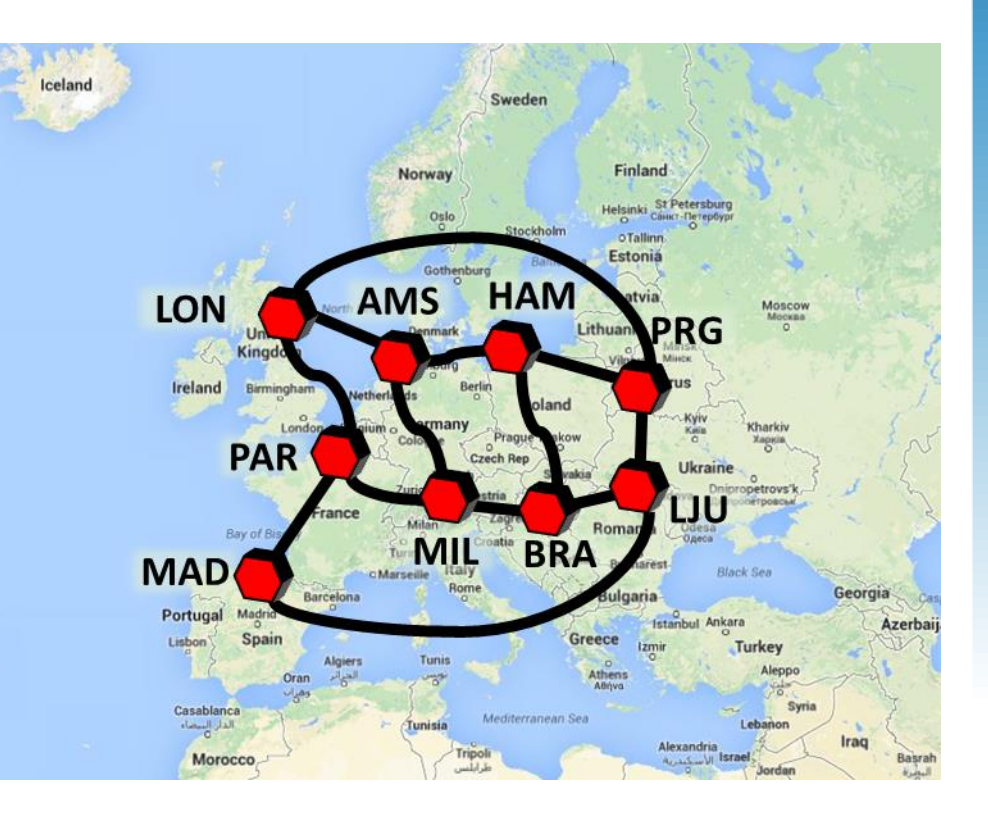

**SAMAN HAMAN HAMAN HAMAN HAMAN HAMAN HAMAN HAMAN** 

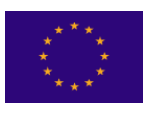

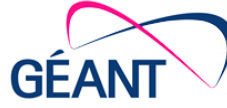

#### **Geant Testbed Service (GTS) How it works**

GFAI

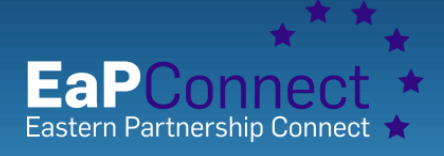

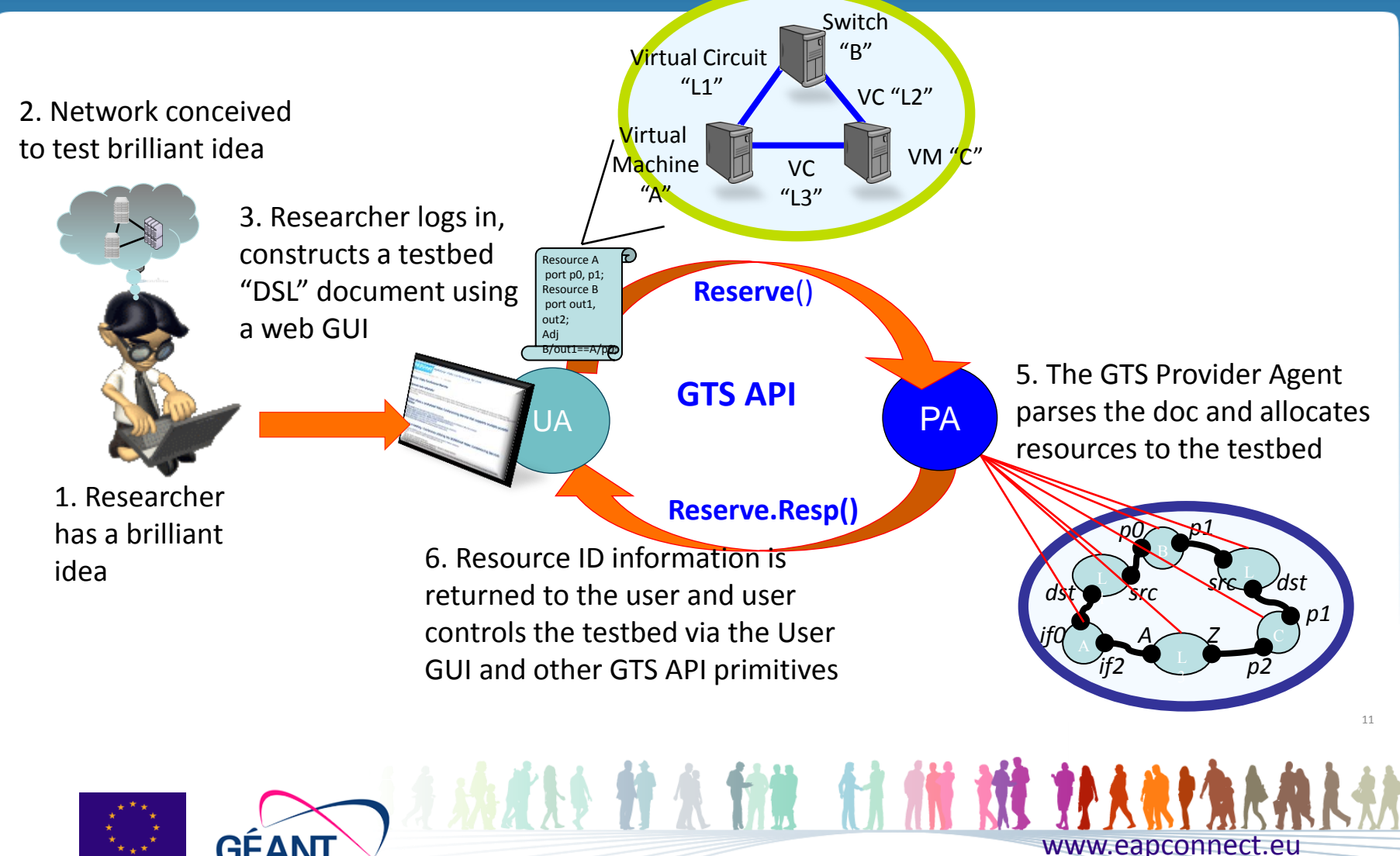

### **Geant Testbed Service (GTS) Example of user testbed topology**

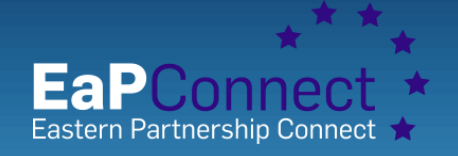

 $\mathbf{r}$ **Tree Network Topology with one controller, one root switch, multiple edge switches and multiple hosts**

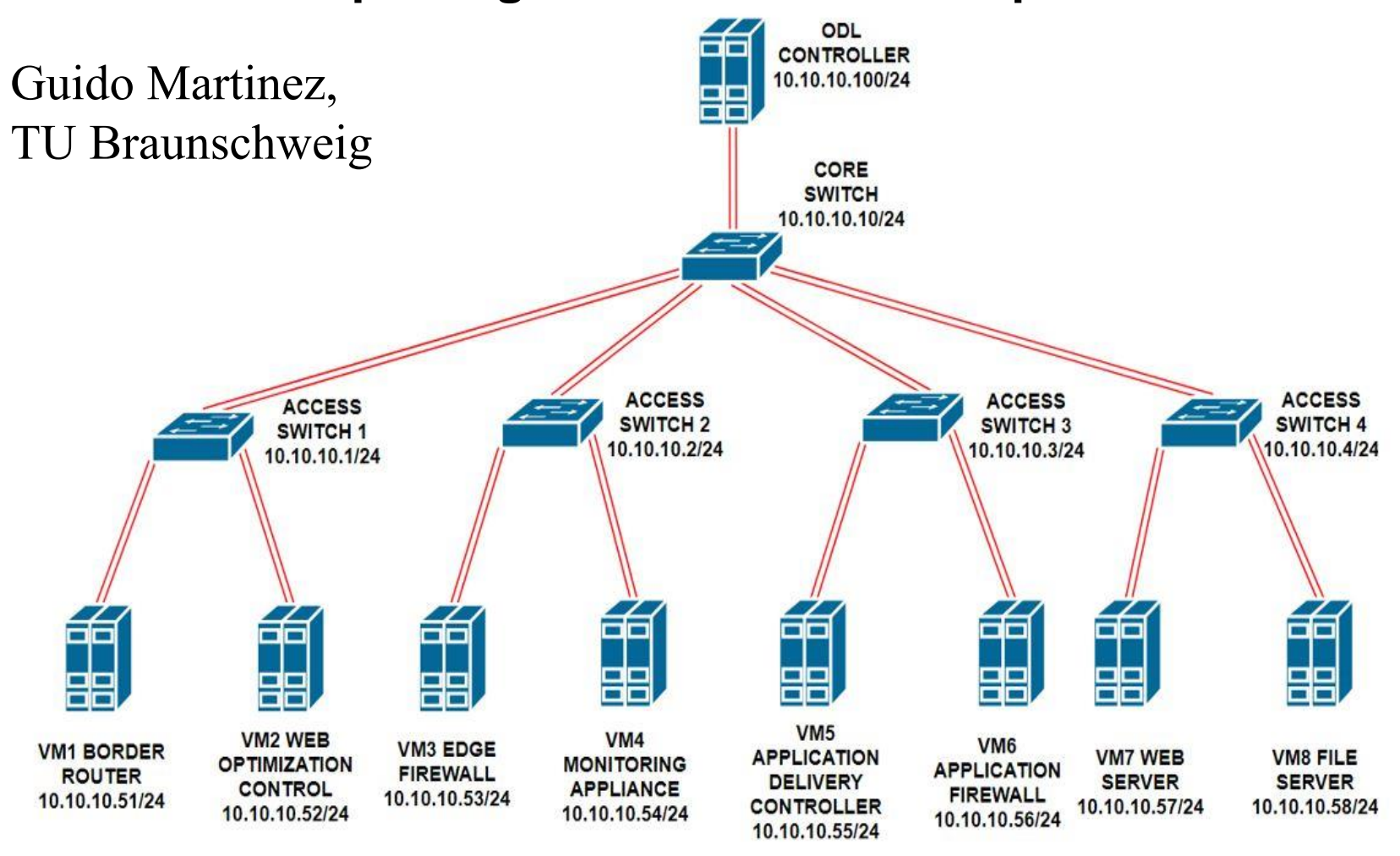

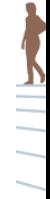

### **Flying Gurnard, fish at the start Becici, 2017**

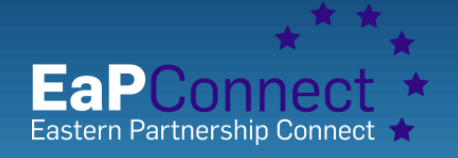

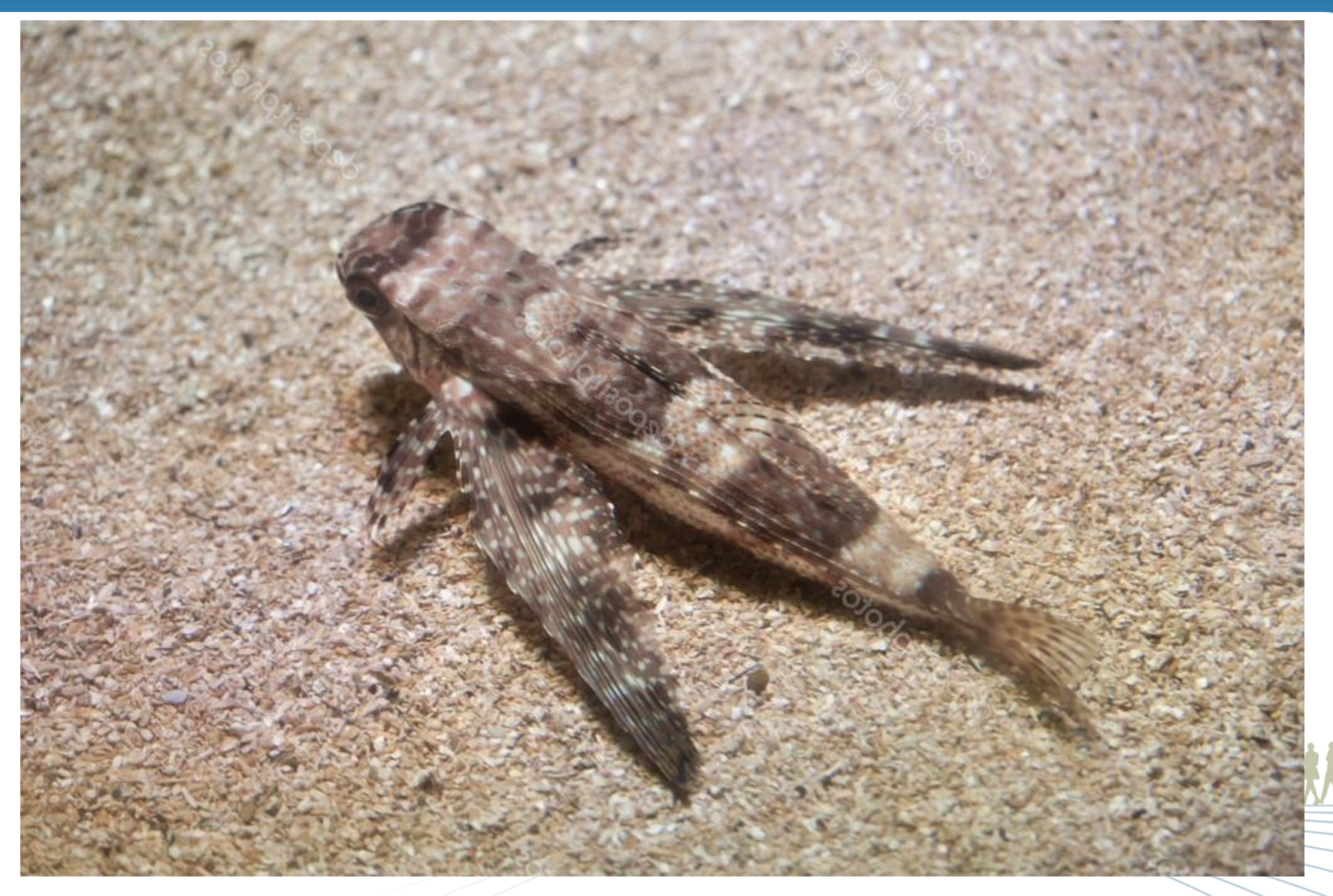

### **Flying Gurnard, fish start swimming Becici, 2017**

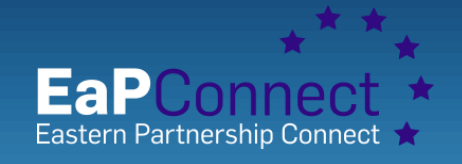

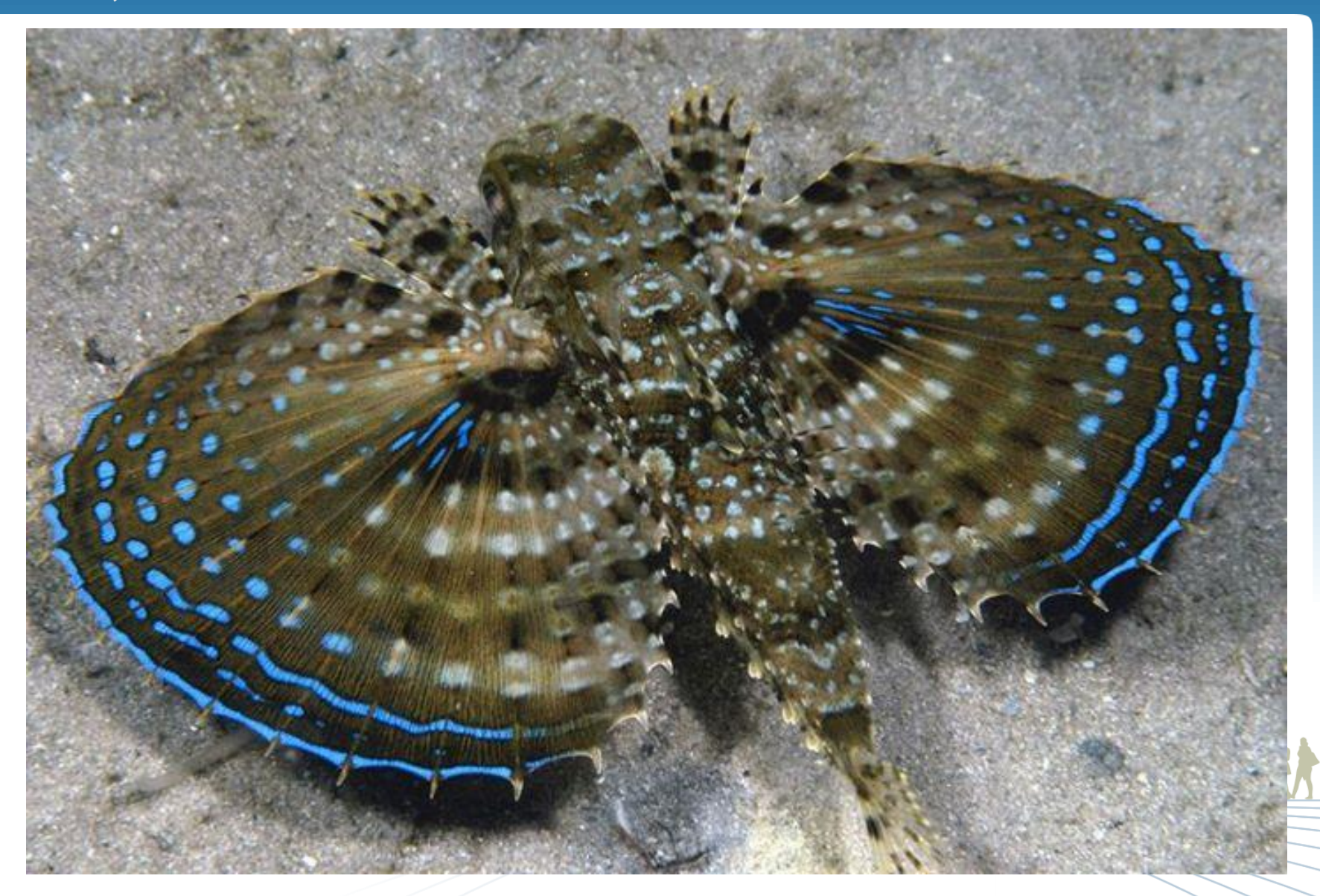

# **Thank you for your attention!**

## **Questions?**

**Becici 2017**

### **Beach Cat, walking at sand tray Becici, 2017**

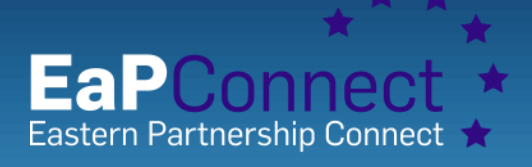

# **Thank you for your attention!**

**Questions?**

www.eapconnect.com **Welcome to Montenegro**